# **Fisher-Rosemount RS3 RNI**

# Protokol Fisher-Rosemount RS3 RNI

[Podporované typy a verzie zariadení](https://doc.ipesoft.com/pages/viewpage.action?pageId=17270527#FisherRosemountRS3RNI-typy_verzie)  [Konfigurácia komunikanej linky](https://doc.ipesoft.com/pages/viewpage.action?pageId=17270527#FisherRosemountRS3RNI-komunikacna_linka) [Konfigurácia komunikanej stanice](https://doc.ipesoft.com/pages/viewpage.action?pageId=17270527#FisherRosemountRS3RNI-komunikacna_stanica) [Konfigurácia meraných bodov](https://doc.ipesoft.com/pages/viewpage.action?pageId=17270527#FisherRosemountRS3RNI-merany_bod)  [Literatúra](https://doc.ipesoft.com/pages/viewpage.action?pageId=17270527#FisherRosemountRS3RNI-literatura) [Zmeny a úpravy](https://doc.ipesoft.com/pages/viewpage.action?pageId=17270527#FisherRosemountRS3RNI-zmeny_upravy) [Revízie dokumentu](https://doc.ipesoft.com/pages/viewpage.action?pageId=17270527#FisherRosemountRS3RNI-revizie)

## **Podporované typy a verzie zariadení**

Komunikácia podporuje ítanie a zápis do systému Fisher-Rosemount RS3 prostredníctvom sieového ethernet rozhrania RNI (Remote Network Interface) je použitá TCP/IP sieová komunikácia.

Komunikácia používa nasledovné metódy získavania dát z RNI:

- **DDS: Dynamic Data Server** získavanie hodnôt procesných tagov pri ich zmene.
- **RW Services: Read/Write Services** používané na zápis hodnôt do RS3.

Tieto metódy sú popísané v dokumentácií Fisher-Rosemount Systems RNI Programmer's Manual, Software Version 2.3, April 1997.

## **Konfigurácia komunikanej linky**

- Kategória komunikanej linky: **API**.
- Ostatné parametre poda príruky systému D2000.

## **Konfigurácia komunikanej stanice**

- Komunikaný protokol: **Fisher-Rosemount RNI**.
- $\bullet$ Adresa stanice sa skladá z parametrov:
	- **RNI Name**  meno RNI, poda ktorého je možné vyhada IP adresu RNI (v OS Win NT je toto meno spolu s IP adresou v súbore % SystemRoot%\system32\drivers\etc\hosts).
	- **Name** prístupové meno užívatea (konfiguruje sa spolu s prístupovými právami na boot-ovacom stroji pre RNI v súbore userfile.cfg vi konfiguranú príruku RNI).
	- **Password**  heslo k danému prístupovému menu.

Vobe úrovne prístupových práv pre užívatea ([D2000 KOM](https://doc.ipesoft.com/display/D2DOCV23SK/D2000+Kom)) musí by venovaná pozornos - ak je požadovaný zápis do RS3, užívate musí ma prístupové práva **CONFIGURE**.

### **Konfigurácia meraných bodov**

Možné typy bodov:**Ai, Ao, Ci, Co, Di, Do, TiA**

Adresa je meno alebo adresa I/O RS3 tagu. Pre analógové tagy môže by I/O adresa zadaná v nasledujúcich tvaroch:

SYSTEM 3 TAG NAME SYSTEM\_3\_ADDRESS SYSTEM\_3\_TAG\_NAME.COMMAND SYSTEM\_3\_ADDRESS.COMMAND

Napríklad:

AI-701 - výstup (Q) tagu AI-701

=1H-01 - výstup (Q) tagu =1H-01

AI-701.B - vstup B tagu AI-701

=7A-02.@ - všetky @ flagy tagu =7A-02 ako 16-bitový neznamienkový integer

Pre digitálne tagy môže by I/O adresa zadaná v nasledujúcich tvaroch:

SYSTEM\_3\_TAG\_NAME.COMMAND\FLAG SYSTEM\_3\_ADDRESS.COMMAND\FLAG

Alebo, ak COMMAND je @:

SYSTEM\_3\_TAG\_NAME.@FLAG SYSTEM\_3\_ADDRESS.@FLAG

#### Napríklad:

AI-702.U\d

 $=1H-1.U\c$ 

AI-702.@e

=1H-1.@a

## **Poznámka:**

- 1. RS3 tag name je každé platné meno tagu.
- 2. RS3 address je vo forme =NXXNNN pre I/O bloky a =NX-NN pre control bloky, kde N je íslo a X je znak.
- 3. Systémové a 'User' flagy ítané ako analógové hodnoty sú reprezentované neznamienkovým 16-bitovým integerom.

V nasledujúcej tabuke sú platné "command" mená pre RNIDDE. V prvom stpci je uvádzané skrátene meno RS3 I/O tagu pod písmenom T, za menom tagu nasleduje znak (.) a "command".

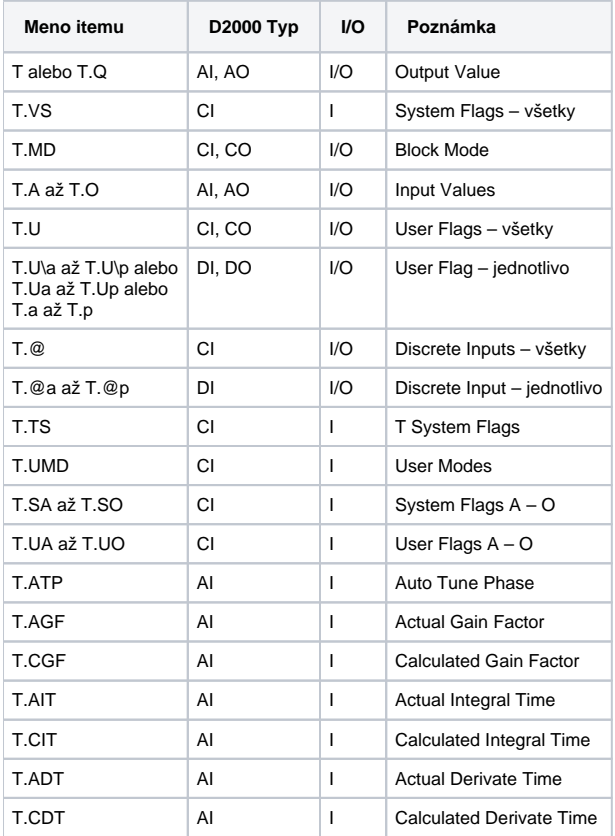

Pri konfigurácií meraného bodu je nutné zada príslušnos bodu k jednej zo štyroch skupín "Update Rate" a to UR1 až UR4. Update Rate skupiny využíva služba DDS a uruje periódu ítania dát z RS3. Update Rate skupiny sa konfigurujú na boot-ovacom stroji v súbore dds.cfg.

## **Literatúra**

-

-

## **Zmeny a úpravy**

### **Revízie dokumentu**

Ver. 1.1 – 9. feb. 2000 – Aktualizácia dokumentu

**Súvisiace stránky:**

[Komunikané protokoly](https://doc.ipesoft.com/pages/viewpage.action?pageId=130650060)